# Package 'dvir'

May 18, 2021

<span id="page-0-0"></span>Type Package

Title Disaster Victim Identification

Version 2.1.0

Description Joint DNA-based disaster victim identification (DVI), as described in Vigeland and Egeland (2021) <doi:10.21203/rs.3.rs-296414/v1>. Identification is performed by optimising the joint likelihood of all victim samples and reference individuals. Individual identification probabilities, conditional on all available information, are derived from the joint solution in the form of posterior pairing probabilities. 'dvir' is part of the 'ped suite' collection of packages for pedigree analysis. In particular it uses 'forrel' for calculation of likelihood ratios.

License GPL-3

URL <https://github.com/thoree/dvir>

BugReports <https://github.com/thoree/dvir/issues>

Encoding UTF-8

Language en-GB

**Depends** R ( $>= 3.5.0$ ), pedtools ( $>= 0.9.7$ )

**Imports** forrel  $(>= 1.3.0)$ , pedprobr  $(>= 0.5.0)$ 

LazyData true

RoxygenNote 7.1.1

NeedsCompilation no

Author Thore Egeland [aut, cre] (<https://orcid.org/0000-0002-3465-8885>), Magnus Dehli Vigeland [aut] (<https://orcid.org/0000-0002-9134-4962>)

Maintainer Thore Egeland <thore.egeland@nmbu.no>

Repository CRAN

Date/Publication 2021-05-18 11:50:05 UTC

# <span id="page-1-0"></span>R topics documented:

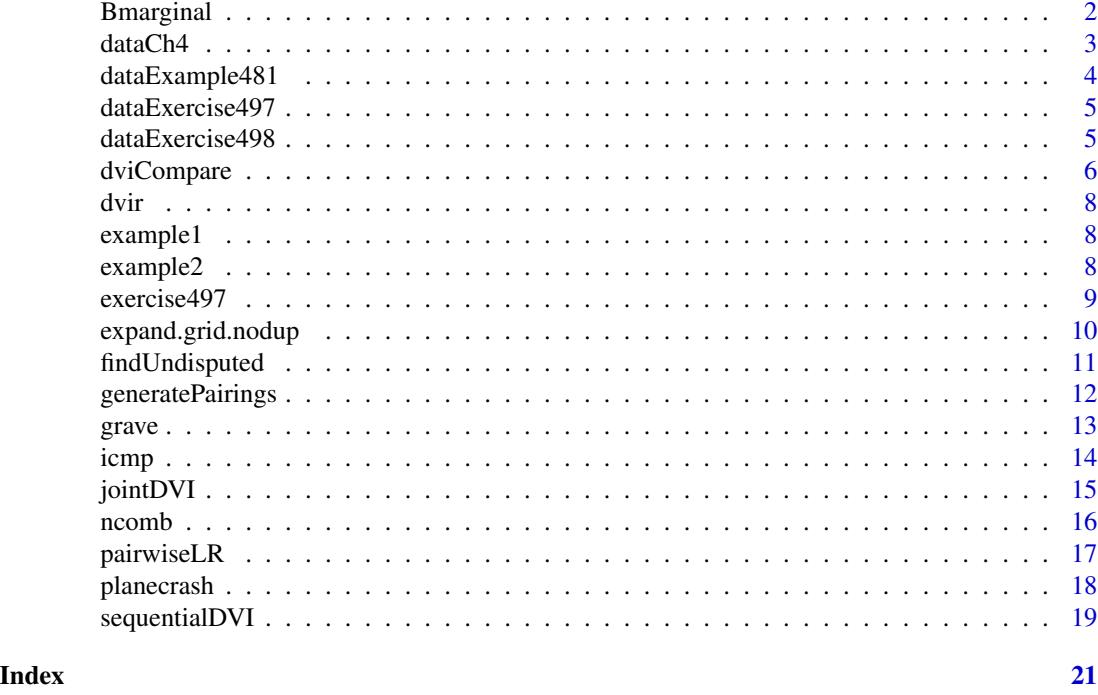

Bmarginal *Posterior pairing probabilities*

# Description

Compute posterior pairing and non-pairing probabilities, based on a prior and the output from [jointDVI\(\)](#page-14-1).

## Usage

```
Bmarginal(jointRes, missing, prior = NULL)
```
### Arguments

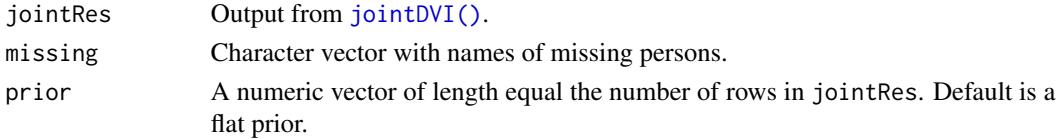

# Details

The prior assigns a probability to each assignment, each row of jointRes. If the prior is not specified, a flat prior is used. The prior needs not sum to 1 since the user may rather choose a flat prior on the *a priori* possible assignments.

#### <span id="page-2-0"></span>dataCh4 3

# Value

A matrix. Row i gives the posterior probability that victim i is one of the missing persons or someone else, denoted '\*'.

# See Also

[jointDVI\(\)](#page-14-1)

# Examples

```
pm = example1$pm
am = example1$am
missing = example1$missing
jointRes = jointDVI(pm, am, missing)
Bmarginal(jointRes, missing)
# Artificial example: all but optimal solution excluded by prior
Bmarginal(jointRes, missing, prior = c(1, rep(0,26)))
```
dataCh4 *Data used in the book Kling et al. (2021)*

#### Description

Data used in last example of Chapter 4 in Kling et al. (2021) "Mass Identifications: Statistical Methods in Forensic Genetics". There are 2 female victims, 2 male victims. There are four reference families with 2 missing females and 2 missing males. There are 21 markers. An 'equal mutation mode with rate 0.005 is specified.

# Usage

dataCh4

# Format

A list of 3 elements:

- pm: A list of 4 singletons (victims).
- am: A list of 3 pedigrees.
- missing: A vector containing the names of the missing persons.

# Examples

```
pm = dataCh4$pm
am = dataCh4$am
missing = dataCh4$missing
# res = jointDVI(pm, am, missing, disableMutations = FALSE)
# head(res[c(1, 2, 30, 49),])
```
dataExample481 *Data used in the book Kling et al. (2021)*

#### Description

Data used in Example 4.8.1 in Kling et al. (2021) "Mass Identifications: Statistical Methods in Forensic Genetics". There victims are V1 and V2, both females. There is one reference family with 2 missing persons, both females. There are 21 markers, no mutation model.

#### Usage

dataExample481

### Format

A list of 3 elements:

- pm: A list of 2 singletons (victims).
- am: A list of 1 pedigree.
- missing: A vector containing the names of the missing persons.

# Examples

```
pm = dataExample481$pm
am = dataExample481$am
missing = dataExample481$missing
# Find number of assignments
ncomb(2, 2, 0, 0)
# Plot and find joint solution
plotPedList(list(pm, am), marker = 1:2, hatched = typedMembers,
            col = list(\text{red} = \text{missing})jointDVI(pm, am, missing, verbose = FALSE)
```
<span id="page-3-0"></span>

<span id="page-4-0"></span>dataExercise497 *Data used in the book Kling et al. (2021)*

# Description

Data used in Exercise 4.9.7 in Kling et al. (2021) "Mass Identifications: Statistical Methods in Forensic Genetics". There are 3 female victims and 3 reference families with 3 missing females. There are 23 markers, equal mutation model, rate 0.001.

# Usage

dataExercise497

# Format

A list of 3 elements:

- pm: A list of 3 singletons (victims).
- am: A list of 3 pedigrees.
- missing: A vector containing the names of the missing persons.

dataExercise498 *Data used in the book Kling et al. (2021)*

#### Description

Data used in Exercise 4.9.8 in Kling et al. (2021) "Mass Identifications: Statistical Methods in Forensic Genetics". There are 2 female victims and 1 male. There is one reference family with 2 missing females and one missing male. There are 16 markers, equal mutation model, rate 0.001.

#### Usage

dataExercise498

#### Format

A list of 3 elements:

- pm: A list of 3 singletons (victims).
- am: A list of 1 pedigree.
- missing: A vector containing the names of the missing persons.

<span id="page-5-0"></span>

Compare the efficiency of different computational approaches to DVI.

# Usage

```
dviCompare(
 pm,
  am,
 missing,
  true,
  refs = typedMembers(am),
 methods = 1:6,
 markers = NULL,
 threshold = 1,
  simulate = TRUE,
  db = getFreqDatabase(am),
 Nsim = 1,
  returnSims = FALSE,
  seed = NULL,
 numCores = 1,
  verbose = TRUE\mathcal{L}
```
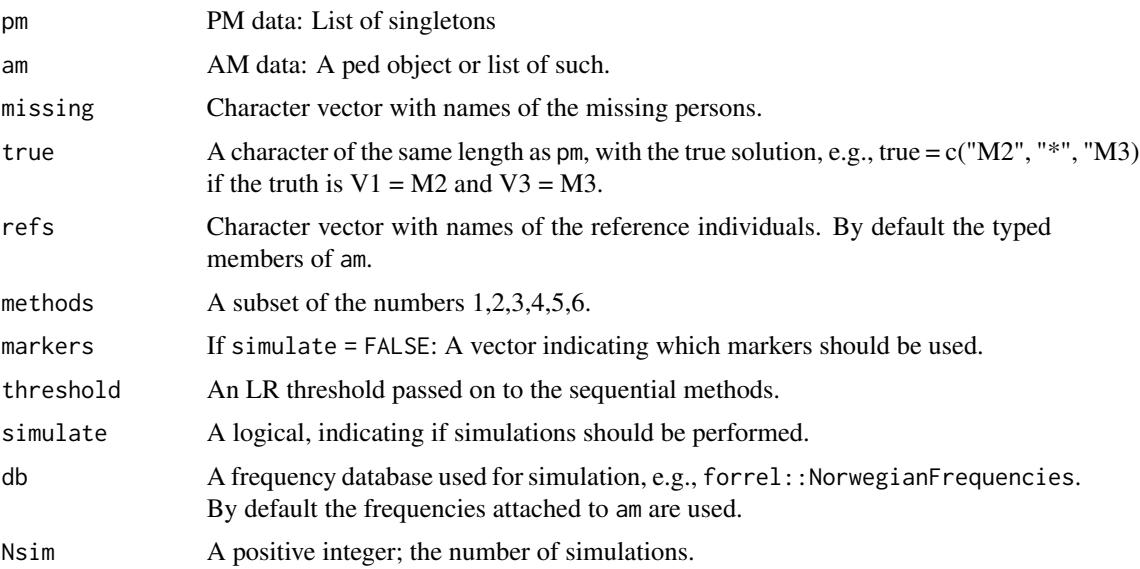

# dviCompare 7

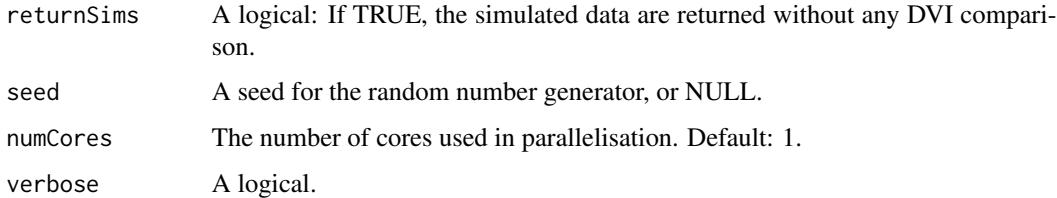

# Details

The following methods are available for comparison, through the methods parameter:

- 1. Sequential, without LR updates
- 2. Sequential, with LR updates
- 3. Sequential (undisputed) + joint (remaining). Always return the most likely solution(s).
- 4. Joint brute force. Always return the most likely solution(s).
- 5. Like 3, but return winner(s) only if LR > threshold; otherwise the empty assignment.
- 6. Like 4, but return winner(s) only if  $LR >$  threshold; otherwise the empty assignment.

#### Value

A list of solution frequencies for each method, and a vector of true positive rates for each method.

## Examples

```
pm = example1$pm
am = example1$am
missing = example1$missing
refs = "R1"db = forrel::NorwegianFrequencies[1:3]
# True solution
true = c("M1", "M2", "M3")
# Run comparison
dviCompare(pm, am, missing, refs, true = true, db = db, Nsim = 2, seed = 123)
# Alternatively, simulations can be done first...
sims = dviCompare(pm, am, missing, refs, true = true, simulate = TRUE,
                  db = db, Nsim = 2, seed = 123, returnSims = TRUE)
 # ... and computations after:
dviCompare(sims$pm, sims$am, missing, refs, true = true, simulate = FALSE)
```
<span id="page-7-0"></span>Disaster Victim Identification.

example1 *DVI dataset: Generational trio*

### Description

A proof-of-concept dataset involving three missing members (child, father, grandfather) of a single family. With the given data, stepwise victim identification fails to find the correct solution, while joint identification succeeds.

#### Usage

example1

# Format

A list of 3 elements:

- pm: A list of 3 singletons (victims).
- am: A pedigree with three missing persons and one typed reference individual.
- missing: A vector containing the names of the missing persons.

example2 *DVI dataset: Two reference families*

#### Description

A small DVI example with three victims, and three missing persons from two reference families

#### Usage

example2

# Format

A list of 3 elements:

- pm: A list of 3 singletons (victims).
- am: A list of 2 pedigrees with three missing persons and one typed reference individual.
- missing: A vector containing the names of the missing persons.

#### <span id="page-8-0"></span>exercise497 99 and the set of the set of the set of the set of the set of the set of the set of the set of the set of the set of the set of the set of the set of the set of the set of the set of the set of the set of the s

# Examples

```
pm = example2$pm
am = example2$am
missing = example2$missing
jointDVI(pm, am, missing)
```
exercise497 *Solution Exercise 4.9.7 in the book Kling et al. (2021)*

# Description

This is a DVI case with 3 female victims and 3 missing females in three reference families. There are 23 markers with equal mutation rate 0.001. Data are simulated from the solution  $V1 = MP1$ ,  $V2$ = MP2, V3 = MP3 and the purpose is to check fraction of times the 'correct' solutions is obtained.

# Usage

```
exercise497(
  pm,
  am,
 missing,
 nsim = 2,seed = NULL,
  simRef = TRUE,
  disableMutations = FALSE,
  undisputed = FALSE,
  verbose = FALSE
)
```
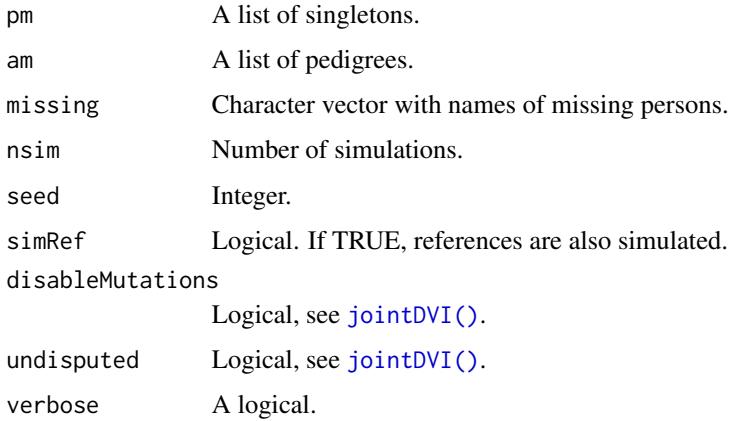

# <span id="page-9-0"></span>Value

A list with two elements, the first the fraction of 'correct' solutions, the second a matrix with first line from [jointDVI\(\)](#page-14-1).

# See Also

[jointDVI\(\)](#page-14-1)

expand.grid.nodup *Combinations without duplications*

# Description

This is a simple extension of [expand.grid\(\)](#page-0-0) which removes all combinations with repeated elements.

# Usage

expand.grid.nodup(lst)

# Arguments

lst A list of vectors.

# Value

A data frame.

# Author(s)

Magnus Dehli Vigeland

#### See Also

[expand.grid\(\)](#page-0-0)

# Examples

 $lst = list(1:2, 1:2)$ 

# Compare expand.grid.nodup(lst) expand.grid(lst)

<span id="page-10-1"></span><span id="page-10-0"></span>

This function uses the pairwise LR matrix to find "undisputed" matches between victims and missing individuals. An identification  $V_i = M_j$  is called undisputed if the corresponding likelihood ratio  $LR_{i,j}$  exceeds the given threshold, while all other pairwise LRs involving  $V_i$  or  $M_j$  are at most 1.

#### Usage

```
findUndisputed(
  pm,
  am,
 missing,
  pairings = NULL,
  threshold = 10000,limit = 0,check = TRUE,
  verbose = FALSE
)
```
### Arguments

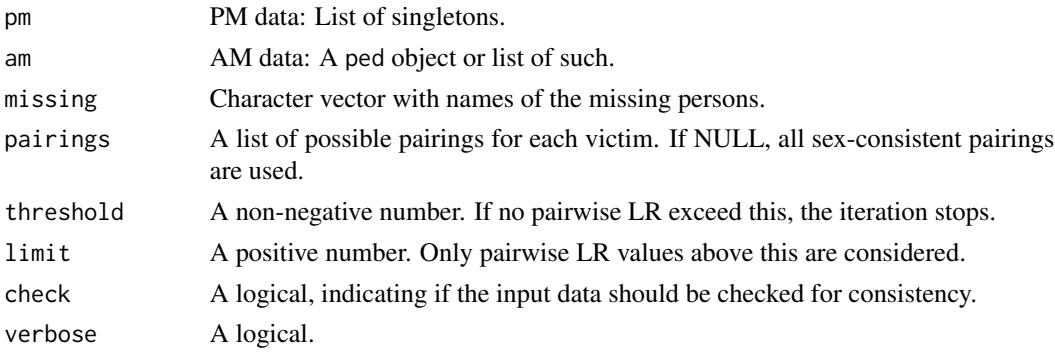

# Value

A list with the following entries:

- undisputed: A list of undisputed matches and the corresponding LR values.
- pmReduced: Same as pm, but with the undisputed victims removed.
- amReduced: Same as am, but with the data from undisputed victims inserted for the corresponding missing persons.
- missingReduced: Same as missing, but without the undisputed identified missing persons.
- LRmatrix, LRlist, pairings: Output from pairwiseLR() applied to the reduced problem.

# See Also

[pairwiseLR\(\)](#page-16-1)

# Examples

```
pm = planecrash$pm
am = planecrash$am
missing = planecrash$missing
findUndisputed(pm, am, missing, threshold = 1e4)
```
generatePairings *Sex-consistent pairings*

# Description

Generate a list of sex-consistent pairings for each victim in a DVI problem. By default, the empty pairing (denoted \*) is included for each victim.

### Usage

```
generatePairings(pm, am, missing, includeEmpty = TRUE, ignoreSex = FALSE)
```
# Arguments

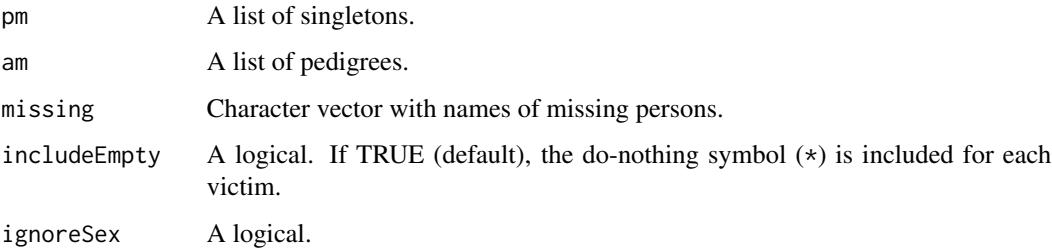

# Value

A list of character vectors. Each vector is a subset of missing, plus the character \* denoting no pairing.

# See Also

[jointDVI\(\)](#page-14-1)

<span id="page-11-0"></span>

<span id="page-12-0"></span>grave  $\qquad$  13

# Examples

```
pm = list(singleton("V1", sex = 1),
         singleton("V2", sex = 2))
missing = paste0("M", 1:4)am = list(nuclearPed(children = missing[1:3]),
          nuclearPed(children = missing[4], sex = 2))
generatePairings(pm, am, missing)
```
# grave *DVI dataset: Family grave*

#### Description

Family grave data in Kling et al. (2021) "Mass Identifications: Statistical Methods in Forensic Genetics". There are 5 female victims and 3 male victims. There is one reference family with 5 missing females and 3 missing males. There are 23 markers, no mutation model.

#### Usage

grave

# Format

A list of 3 elements:

- pm: A list of 8 singletons (victims).
- am: A pedigree with 8 missing persons.
- missing: A vector containing the names of the missing persons.

# Examples

```
pm = grave$pm # The list of missing persons
am = grave$am # The reference family pedigree
missing = grave$missing # The names of the missing persons
plot(am, marker = 1)
```
# jointDVI(pm, am, missing)

<span id="page-13-0"></span>DVI dataset based loosely on the ICMP workshop material http://www.few.vu.nl/~ksn560/Block-III-PartI-KS-ISFG2017.pdf (page 18). There are 3 female victims, 2 male victims and 6 missing persons of both sexes. We have renamed the individuals and simulated data for 13 CODIS markers (see Details).

#### Usage

icmp

# Format

A list of 3 elements:

- pm: A list of 5 singletons (victims).
- am: A reference pedigree with 6 genotyped members and 12 missing persons.
- missing: A vector containing the names of the missing persons.

### Details

The 13 markers are, in order: CSF1PO, D3S1358, D5S818,D7S820, D8S1179, D13S317, D16S539, D18S51, D21S11, FGA, TH01, TPOX, and vWA.

Source code for the simulation, and a file containing the allele frequencies, can be found in the data-raw folder of the GitHub repository: https://github.com/thoree/dvir.

#### Examples

```
# PM data
icmp$pm
# AM data
icmp$am
# Missing individuals
icmp$missing
# Markers and allele frequencies
db = pedtools::getFreqDatabase(icmp$pm)
db
```
<span id="page-14-1"></span><span id="page-14-0"></span>

Victims are given as a list of singletons, and references as a list of pedigrees. All possible assignments are evaluated and solutions ranked according to the likelihood.

# Usage

```
jointDVI(
 pm,
 am,
 missing,
 pairings = NULL,
 assignments = NULL,
 limit = 0,undisputed = TRUE,
 markers = NULL,
  threshold = 10000,
 disableMutations = NA,
 numCores = 1,
 check = TRUE,verbose = TRUE
\mathcal{L}
```
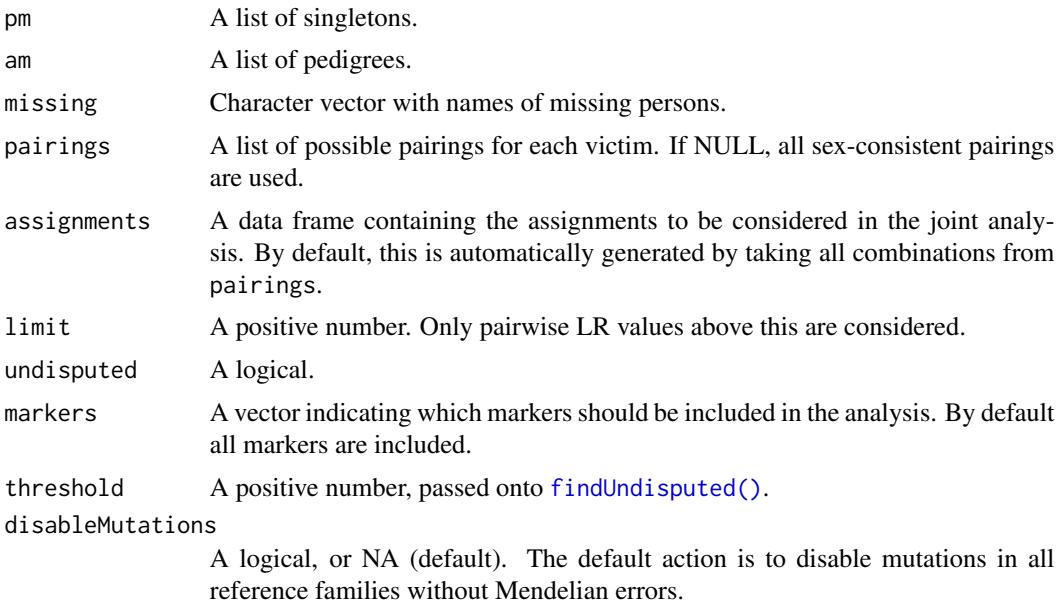

<span id="page-15-0"></span>16 nombolism and the combon state of the combon state of the combon state of the combon state of the combon state of the combon state of the combon state of the combon state of the combon state of the combon state of the c

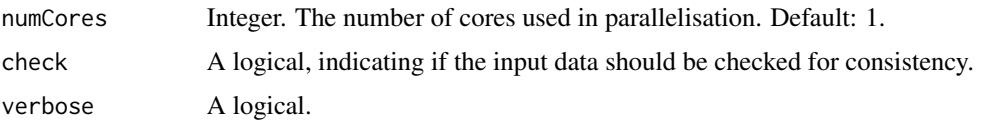

# Value

A data frame. Each row describes an assignment of victims to missing persons, accompanied with its log likelihood, the LR compared to the null (i.e., no identifications), and the posterior corresponding to a flat prior.

# See Also

[pairwiseLR\(\)](#page-16-1)

#### Examples

```
pm = example2$pm
am = example2$am
missing = example2$missing
```
jointDVI(pm, am, missing)

ncomb *The number of assignments for DVI problem*

### Description

The number of victims and missing persons of each sex is given. The number of possible assignments, i.e., the number of ways the victims can be identified with the missing persons, is calculated.

# Usage

```
ncomb(nVfemales, nMPfemales, nVmales, nMPmales)
```
# Arguments

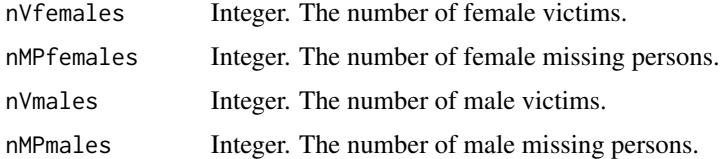

#### Value

The total number of possible assignments.

# <span id="page-16-0"></span>pairwiseLR 17

# Examples

```
# Example: 3 male victims; 2 male missing persons.
# The number of a priori possible assignments is
m1 = ncomb(0, 0, 3, 2) # 13# Compare with the complete list of assignments
m2 = expand.grid.nodup(list(V1 = c("*", "M1", "M2"),
                            V2 = c("*", "M1", "M2"),V3 = c("*", "M1", "M2")))
stopifnot(m1 == nrow(m2))
```
<span id="page-16-1"></span>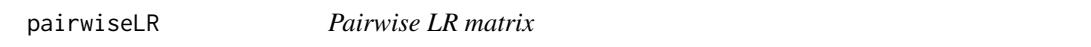

# Description

For a given DVI problem, compute the matrix consisting of pairwise likelihood ratios  $LR_{i,j}$  comparing  $V_i = M_j$  to the null. The output may be reduced by specifying arguments limit or nkeep.

#### Usage

```
pairwiseLR(
 pm,
  am,
 missing,
 pairings = NULL,
  limit = 0,nkeep = NULL,
  check = TRUE,
  verbose = FALSE
```

```
)
```
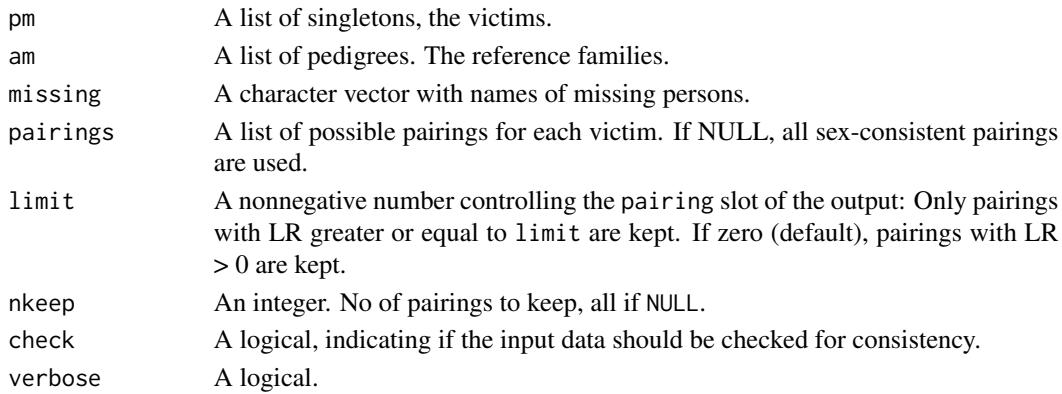

# <span id="page-17-0"></span>Value

A list with 3 elements:

- LRmatrix: A matrix containing the pairwise LR values.
- LRlist: A list of numerical vectors, containing the pairwise LRs in list format.
- pairings: A reduced version of the input pairings, keeping only entries with corresponding LR  $>=$  limit. For the default case limit = 0 a strict inequality is used, i.e., LR  $>$  0.

#### Examples

```
pm = example1$pm
am = example1$am
missing = example1$missing
pairwiseLR(pm, am, missing)
```
planecrash *DVI dataset: Simulated plane crash*

#### Description

A simulated dataset based on Exercise 3.3 in Egeland et al. "Relationship Inference with Familias and R" (2015).

#### Usage

planecrash

#### Format

A list of 3 elements:

- pm: A list of 8 female singletons (victims).
- am: A list of 5 pedigrees, each with one missing member and one genotyped member.
- missing: A vector containing the names of the missing persons.

# Details

The 15 markers are CSF1PO, D13S317, D16S539, D18S51, D21S11, D3S1358, D5S818, D7S820, D8S1179, FGA, PENTA\_D, PENTA\_E, TH01, TPOX, and VWA.

Source code for the simulation, and a file containing the allele frequencies, can be found in the data-raw folder of the GitHub repository: https://github.com/thoree/dvir.

# <span id="page-18-0"></span>sequentialDVI 19

# Examples

```
# PM data
planecrash$pm
# AM data
planecrash$am
# Missing individuals
planecrash$missing
# Markers and allele frequencies
db = pedtools::getFreqDatabase(planecrash$pm)
db
```
sequentialDVI *Sequential DVI search*

# Description

Sequential DVI search

# Usage

```
sequentialDVI(
  pm,
  am,
 missing,
 updateLR = TRUE,threshold = 1,
  check = TRUE,verbose = TRUE,
  debug = FALSE
\mathcal{L}
```
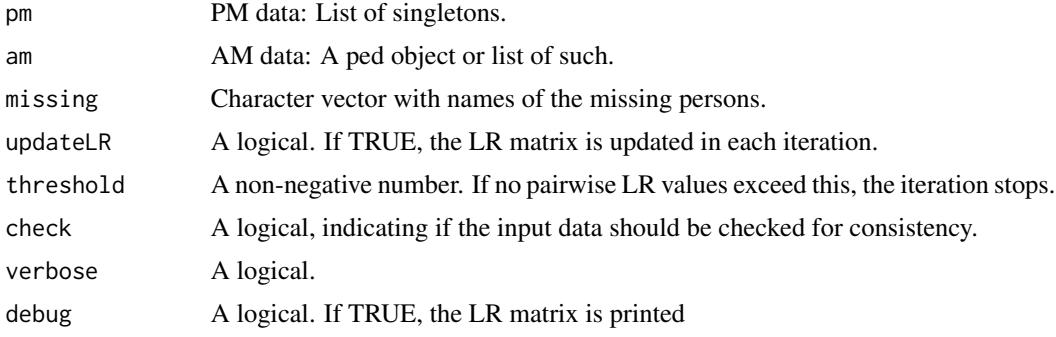

# Value

A solution to the DVI problem in the form of an assignment vector.

# Examples

```
pm = example1$pm
am = example1$am
missing = example1$missing
sequentialDVI(pm, am, missing, updateLR = FALSE)
sequentialDVI(pm, am, missing, updateLR = TRUE)
# The output of can be fed into `jointDVI()`:
res = sequentialDVI(pm, am, missing, updateLR = TRUE)
jointDVI(pm, am, missing, assignments = res)
```
# <span id="page-20-0"></span>Index

```
∗ datasets
    dataCh4
,
3
    dataExample481
,
4
    dataExercise497
,
5
    dataExercise498
,
5
    8
    8
    grave
, 13
    icmp
, 14
    planecrash
, 18
2
3
dataExample481
,
4
dataExercise497
,
5
dataExercise498
,
5
6</mark>
dvir
,
8
8
8
97, <mark>9</mark>
expand.grid()
, 10
10
findUndisputed
, 11
findUndisputed()
, 15
generatePairings
, 12
grave
, 13
icmp
, 14
15
jointDVI()
,
2
,
3
,
9
, 10
, 12
ncomb
, 16
pairwiseLR
, 17
pairwiseLR()
, 12
, 16
planecrash
, 18
sequentialDVI
, 19
```